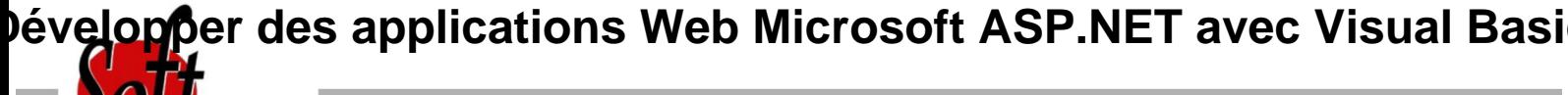

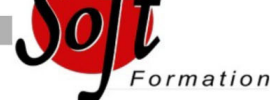

Ref: 4-6463-WEVB

#### Prochaines dates

Aucune date pour le moment

### Durée : 5 jour(s)

### **Objectifs**

Comprendre les notions de base de la mise en ?uvre de sites d'applications Web à l'aide de Microsoft ASP.NET et Microsoft Visual Basic .NET

Savoir utiliser l'environnement Microsoft Visual Studio .NET et la plate-forme

## Pré-requis

Développeur

Bonne connaissance de HTML et DHTML indispensable, de même qu?une première expérience en programmation VB.NET

#### Plan de cours

1. Présentation de Microsoft .NET Framework Introduction à .NET Framework Présentation d'ASP.NET Présentation de l'application d'atelier

2. Utilisation de Microsoft Visual Studio .NET Présentation de Visual Studio .NET Création d'un projet d'application Web ASP.NET

3. Utilisation de langages basés sur Microsoft .NET Présentation des langages basés sur .NET Comparaison des langages basés sur .NET Création d'un composant à l'aide de Visual Studio .NET

4. Création d'un formulaire Web Microsoft ASP.NET Création de formulaires Web Utilisation des contrôles de serveur

5. Ajout de code dans un formulaire Web Microsoft ASP.NET Utilisation des pages code-behind Ajout de procédures d'événement aux contrôles de serveur Web Utilisation des événements de page Ajout de fonctionnalités à une application Web Création d'une procédure d'événement Page\_Load Création d'une procédure d'événement Click

6. Traçage des applications Web Microsoft ASP.NET Fonctionnement d'un traçage Débogage à distance

7. Validation des entrées de l'utilisateur Présentation de la validation des entrées de l'utilisateur Utilisation de contrôles de validation Validation de page

8. Création de contrôles utilisateur Ajout de contrôles utilisateurs à un formulaire Web ASP.NET

#### Création de contrôles utilisateur

9. Accès aux données relationnelles à l'aide de Microsoft Visual Studio .NET Présentation d'ADO.NET Création d'une connexion à une base de données Affichage d'un DataSet dans un contrôle de liste

10. Accès aux données à l'aide de Microsoft ADO.NET Présentation de l'utilisation de Microsoft ADO.NET Connexion à une base de données Accès aux données avec des DataSet Utilisation de plusieurs tables Accès aux données avec des DataReader

11. Appel de procédures stockées à l'aide de Microsoft ADO.NET Présentation des procédures stockées Appel de procédures stockées

12. Lecture et écriture de données XML Présentation de l'architecture XML dans ASP.NET XML et objet DataSet Manipulation de données XML Utilisation du contrôle de serveur Web XML

13. Utilisation et création de services Web XML Présentation des services Web XML Appel d'un service Web XML à l'aide de HTTP Utilisation d'un proxy pour appeler un service Web XML Création d'un service Web XML Gestion de l'état Variables d'application et de session Sessions avec et sans cookies

14. Configuration, optimisation et déploiement d'une application Web Microsoft ASP.NET Utilisation de l'objet Cache Utilisation du cache de sortie d'ASP.NET Configuration d'une application Web ASP.NET

www.soft-formatio

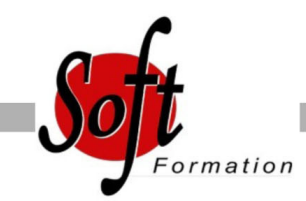

Ref:

### Durée :

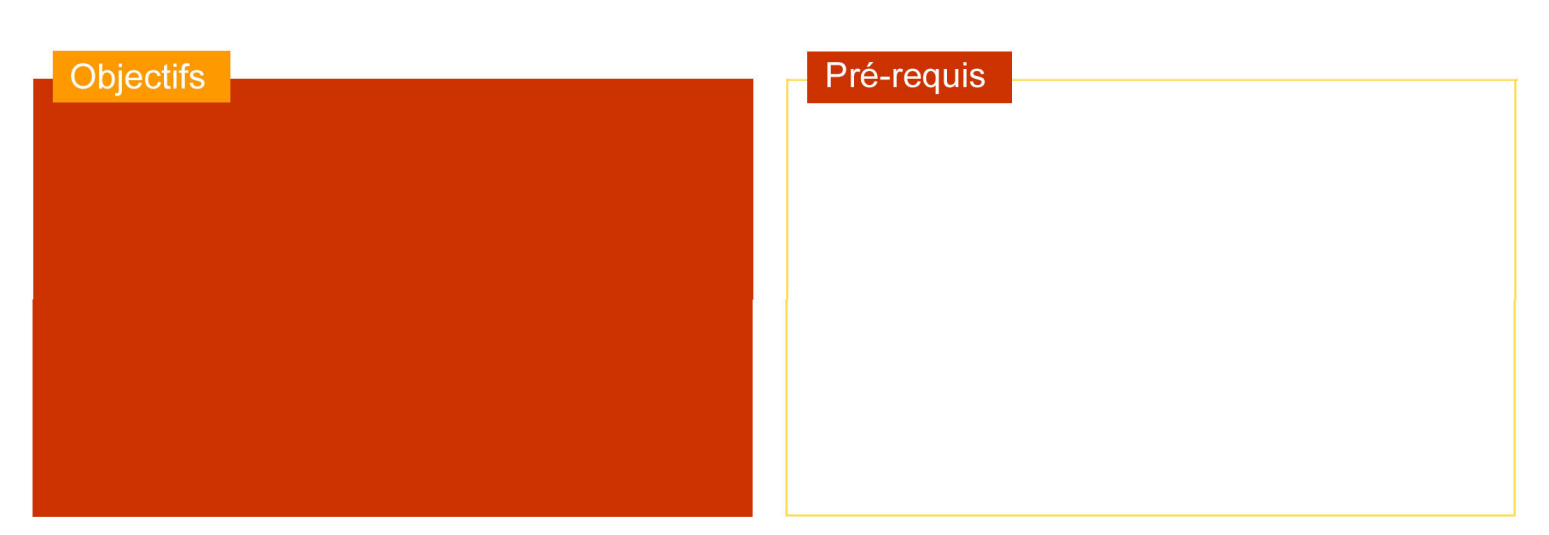

# Plan de cours

Déploiement d'une application Web ASP.NET

15. Sécurisation d'une application Web Microsoft ASP.NET Présentation de la sécurité d'une application Web Utilisation de l'authentification Windows Utilisation de l'authentification par formulaire Présentation de l'authentification Microsoft Passport

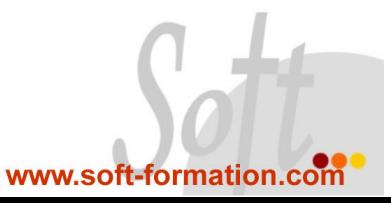